## PlateSpin Forge 3 配置工作表

**Novell®**

## 供参照的设备设置参数

请使用以下工作表记录您的选择和配置,以备将来参照。

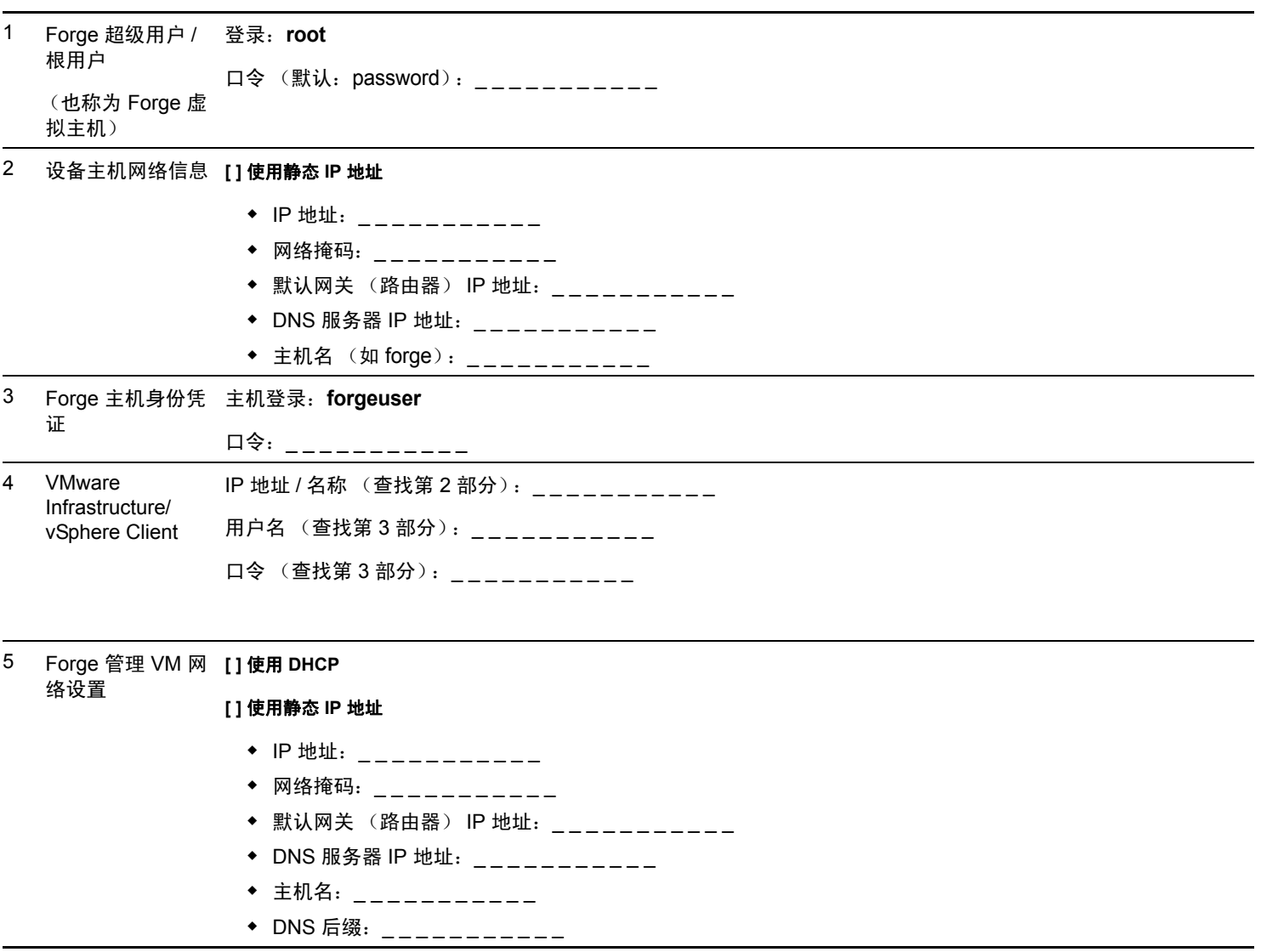

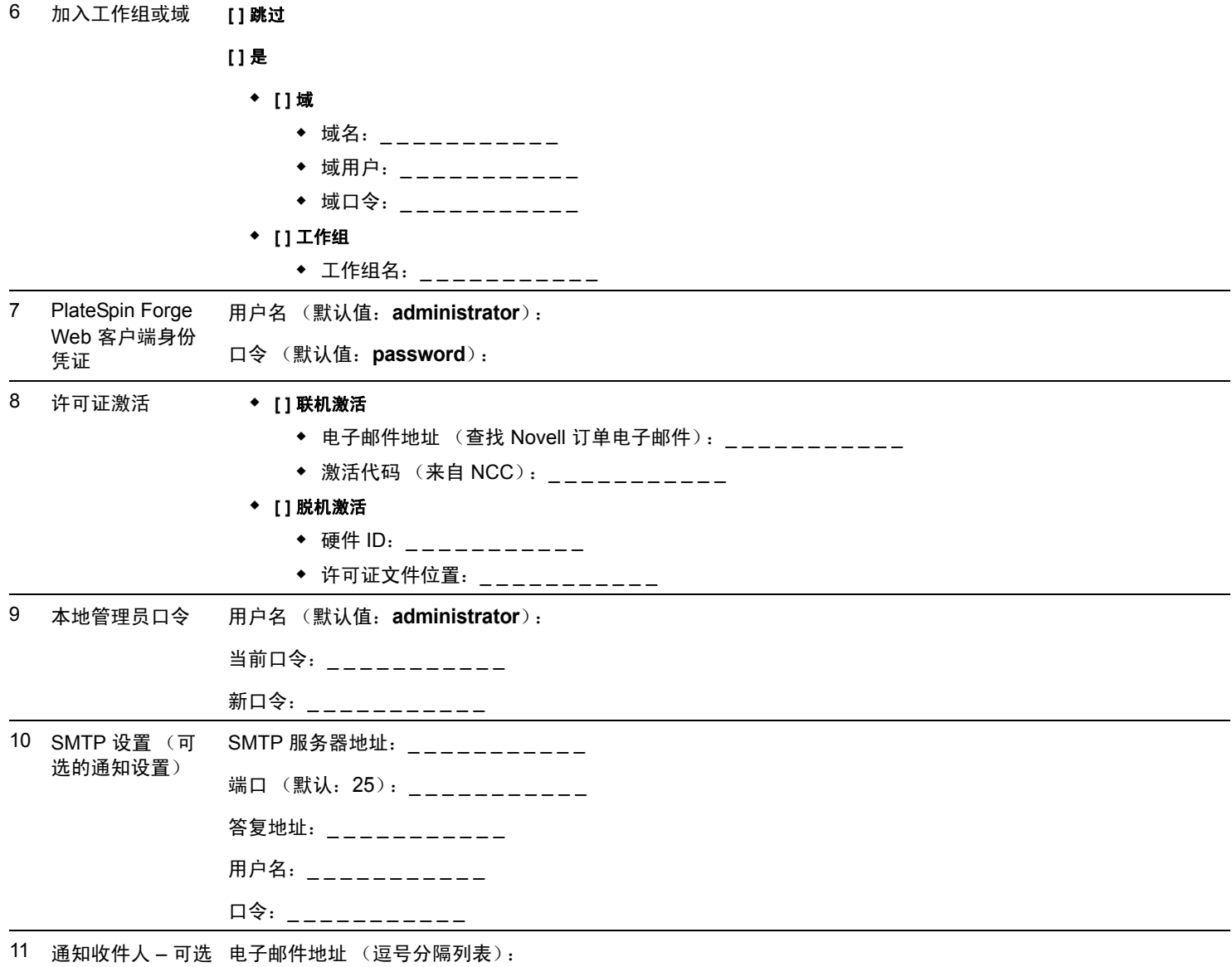

备注:

法律声明:版权所有 © 2009-2011 Novell, Inc. 保留所有权利。未经出版商的明确书面许可,不得复<br>制、影印、传送此出版物的任何部分或将其储存在检索系统上。有关 [Novell](http://www.novell.com/company/legal/trademarks/tmlist.html) 商标,请参见 Novell<br>[商标和服务标记列表](http://www.novell.com/company/legal/trademarks/tmlist.html) (http://www.novell.com/company/legal/trademarks/tmlist.html)。所有第三<br>方商标均是其各自所有者的财产。